# Intro to IceTray Madison Bootcamp 2019

Alex Olivas

# IceTray : The Definitive Guide

Documentation is built nightly:

<http://software.icecube.wisc.edu/documentation/projects/icetray/index.html>

If you see something, say something. <http://code.icecube.wisc.edu/projects/icecube/newticket>

Please, please, please file a ticket if you find issues with IceTray documentation. **We can't fix problems we don't know about.**

# The Ticketing System <http://code.icecube.wisc.edu>

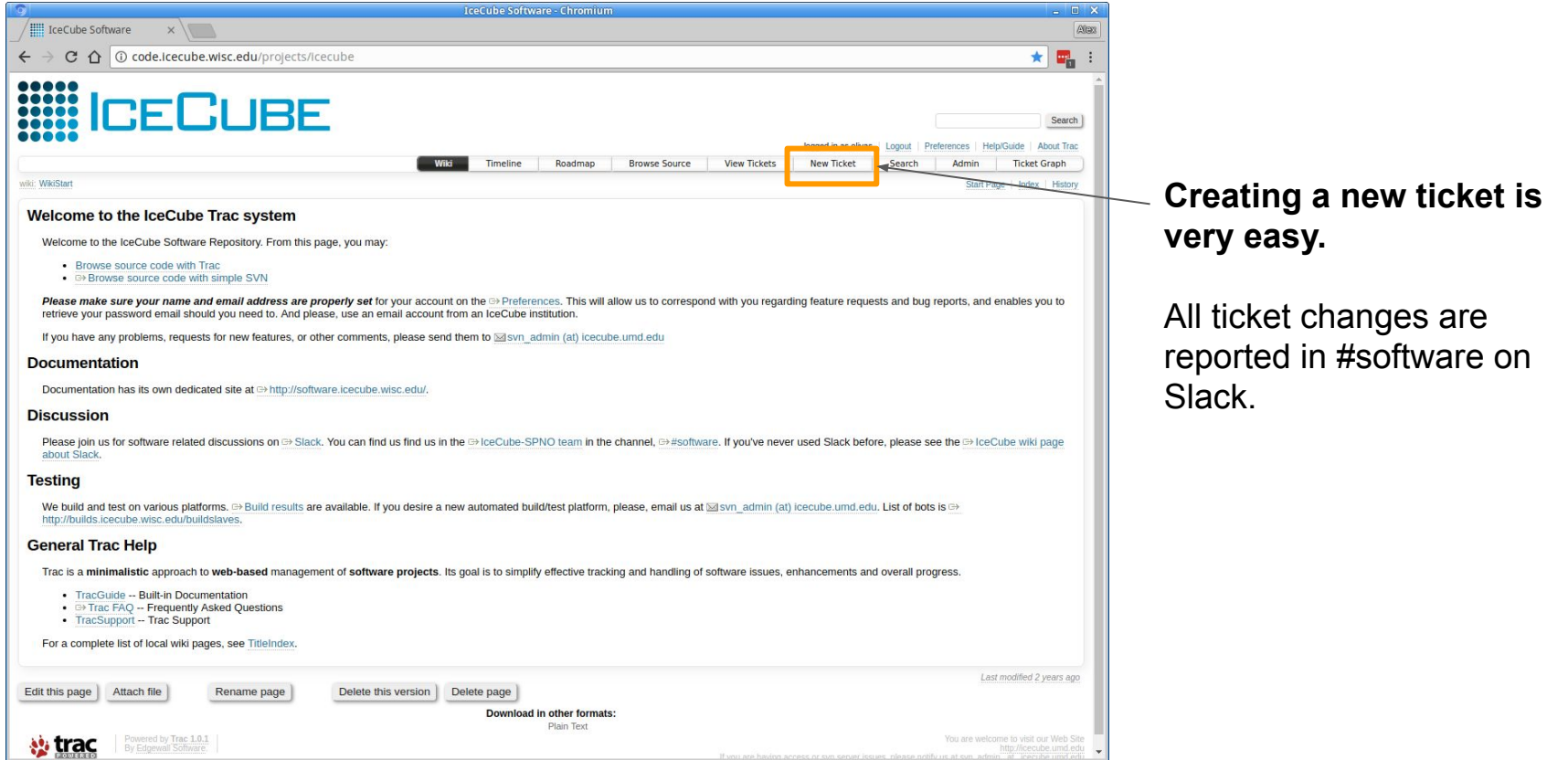

# The Ticketing System <http://code.icecube.wisc.edu>

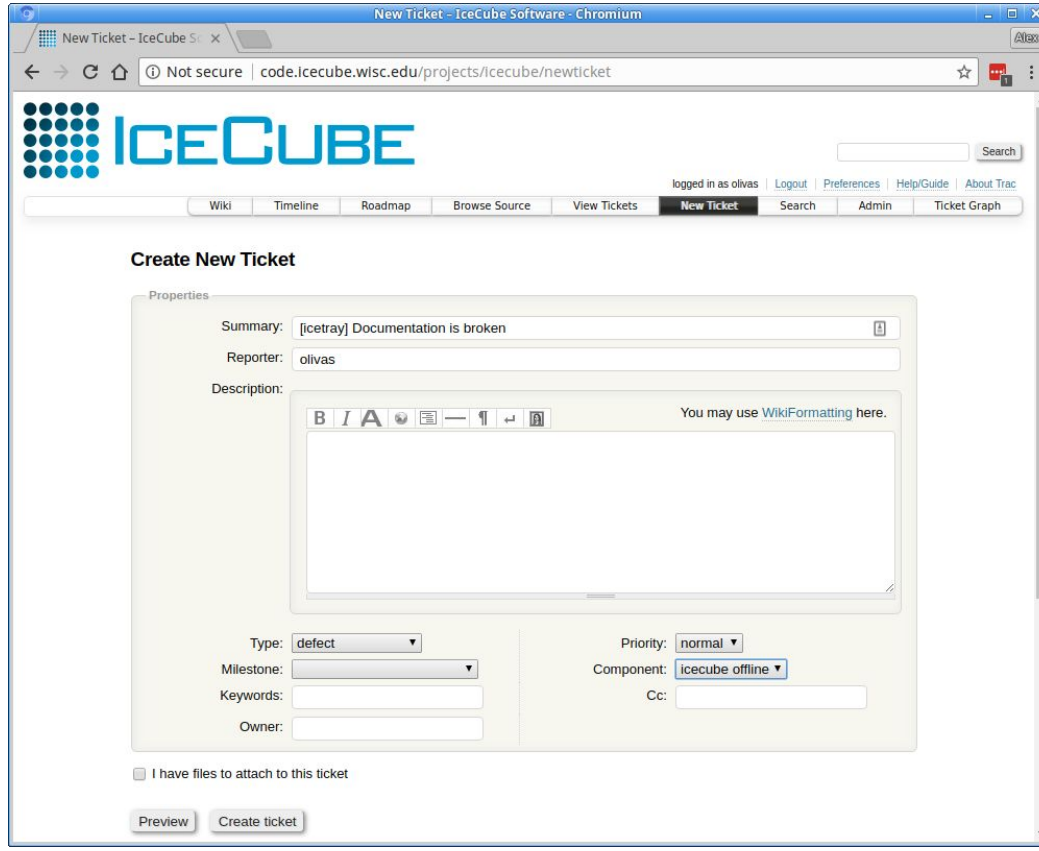

One and only one hard and fast rule:

### **Do not submit tickets as 'icecube'**

Fill in the fields as best you can.

Convention: In the description, it's helpful, but not necessary, to start with the project name in square brackets.

# IceTray : A Very Brief Introduction

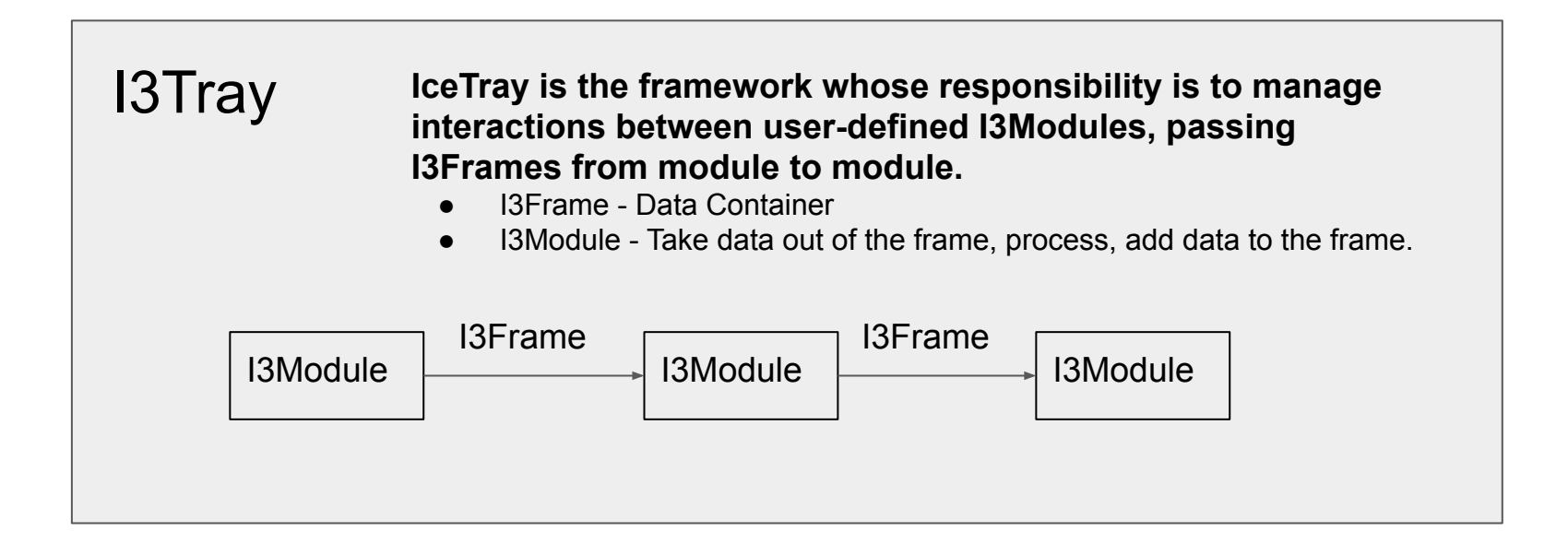

# IceTray : The I3Frame and I3Module

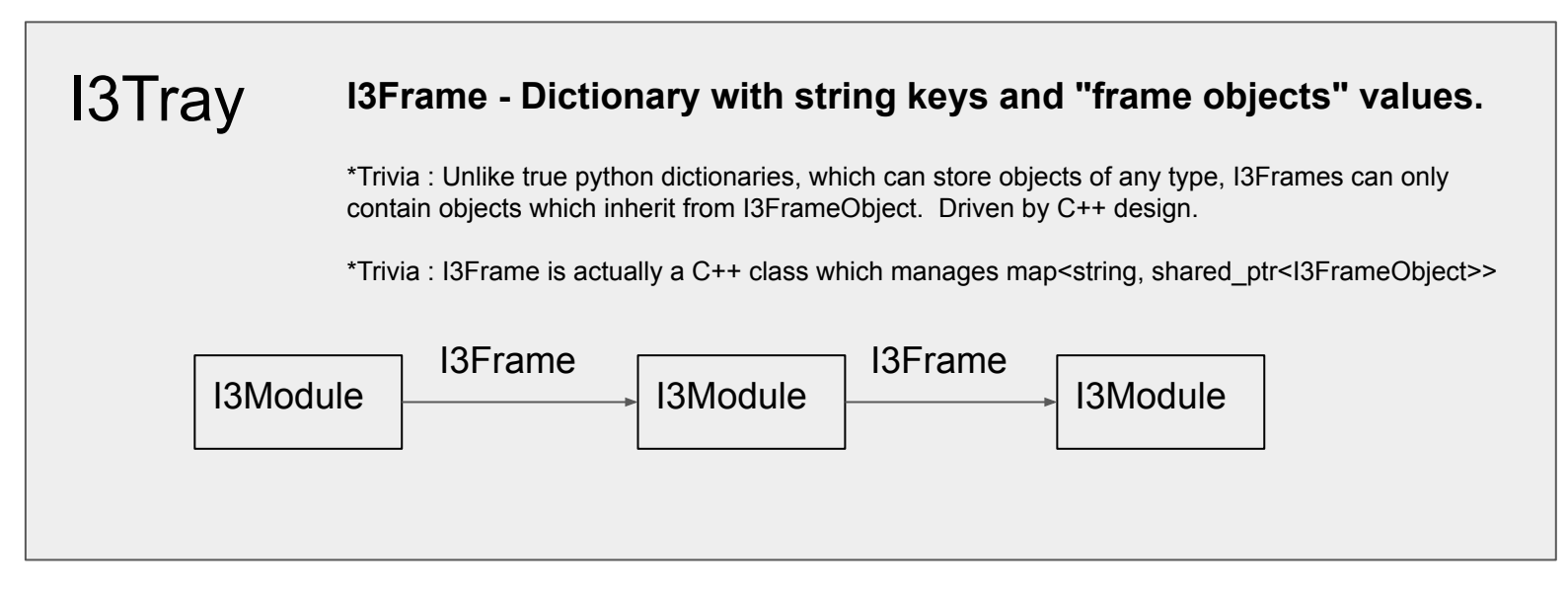

Nearly all I3FrameObjects are collected in three projects: dataclasses, simclasses, recclasses.

- dataclasses -<http://software.icecube.wisc.edu/documentation/projects/dataclasses/index.html>
- simclasses <http://software.icecube.wisc.edu/documentation/projects/simclasses/index.html>
- recclasses <http://software.icecube.wisc.edu/documentation/projects/recclasses/index.html>

# IceTray : I3Context and I3Services

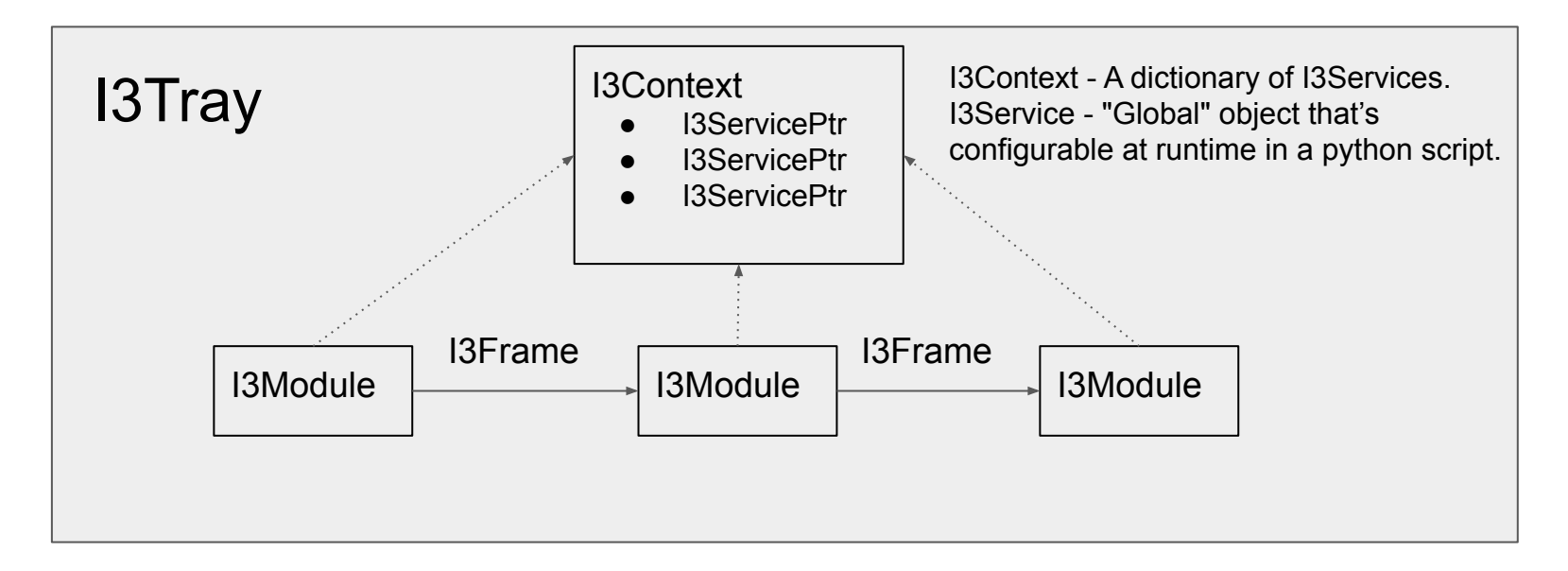

When to use a proper I3Service stored in the I3Context?

● "Global" object used by several (**lots**) I3Modules

# IceTray : RNG Service Example

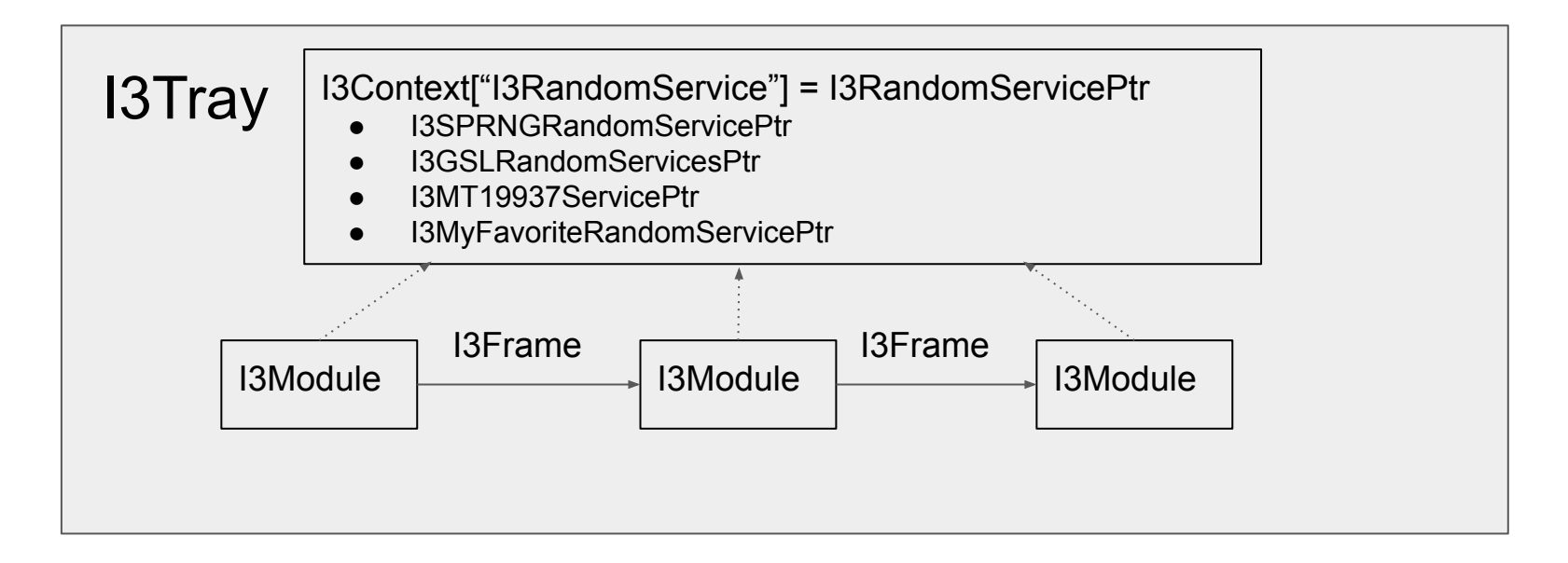

User can choose any random service they want at runtime and no downstream module needs to change.

IceTray : The Frame-Stream-Stop Model

# Frames come in different flavors

I3Frame Types I3Frame::TrayInfo I3Frame::Geometry I3Frame::Calibration I3Frame::DetectorStatus I3Frame::Physics I3Frame::DAQ

I3Module 'Stops' Stops are methods that correspond to a frame type.

I3Module::Geometry I3Module::Calibration I3Module::DetectorStatus I3Module::Physics I3Module::DAQ

# IceTray : The Frame-Stream-Stop Model

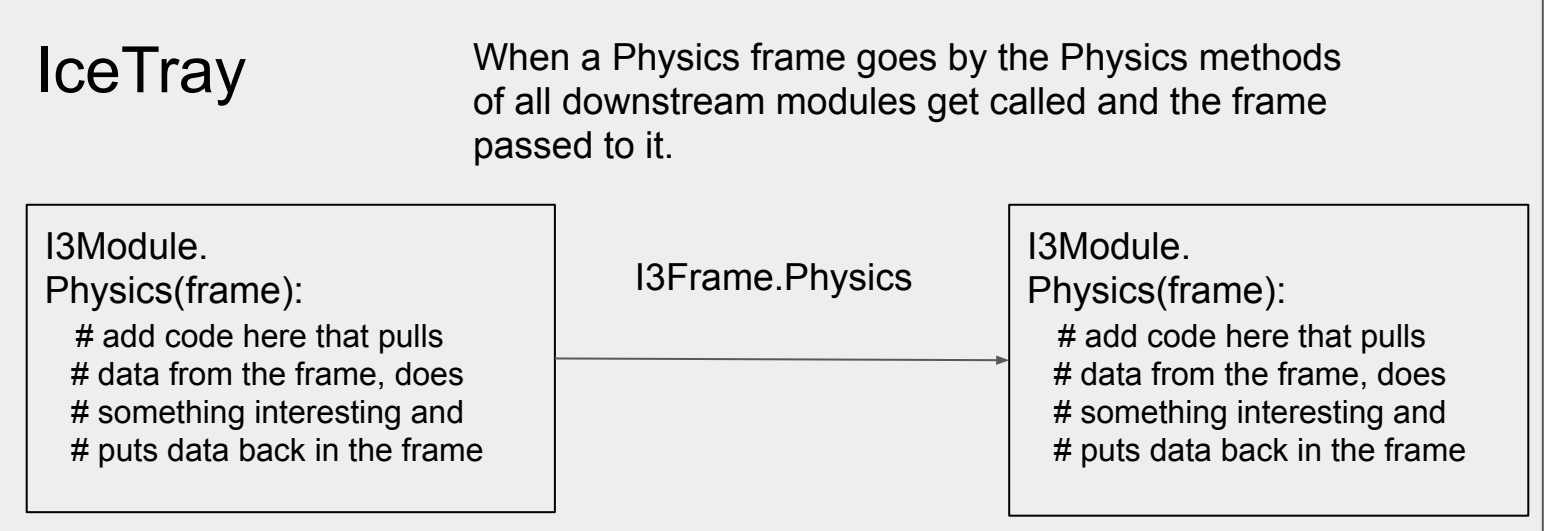

```
class I3Service(object):
    pass
class I3FrameObject(object):
    pass
class I3Frame(object):
    def __init (self, frame_type='P'):
        self. frame type = frame typeself.state = dict()def getitem (self, key):
        return self.state[kev]
    def setitem (self, key, value):
        if isinstance(value, I3FrameObject):
            self. state [key] = valueelse:
            raise TypeError("%s is not an I3FrameObject" % key)
    def str (self):
        result = '[ I3Frame (*s) \n' * self. frame type
        result += "".join([' %s: %s' % (k, v) for k, v in self.state.items()])
        result += '\n]'
        return result
```
I3Service and I3FrameObject serve simply as a base class to mimic C++ design and behavior.

I3Frame essentially wraps a dict.

Only objects that inherit from I3FrameObject can be added to the I3Frame.

```
class I3Tray(object):
   def init (self):
       self.context = dict()self. modules = list()def Add(self, obj, name, **kwargs):
        111Adds I3Modules and I3Services to the framework.
        111self. add(obj, name, **kwargs)
   def Execute(self):
        111Configures the modules and then executes them.
        in the order they were added.
        111self. execute()
```
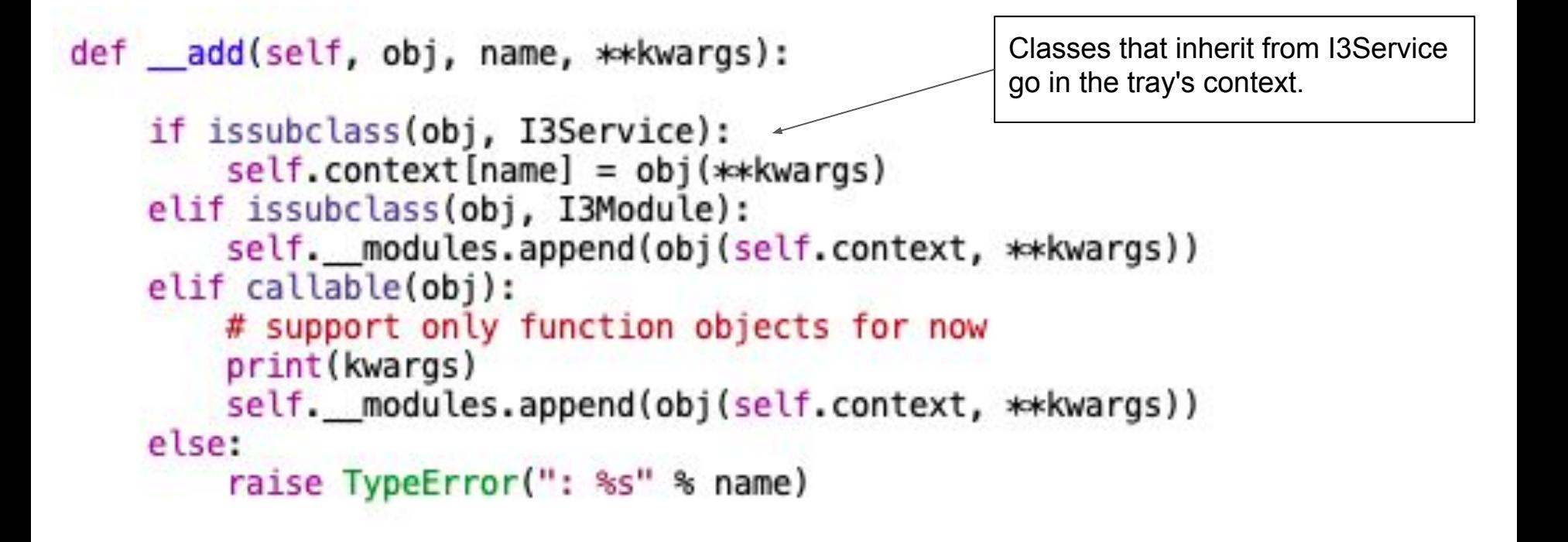

```
def _add(self, obj, name, **kwargs):
                                                      I3Modules and function objects are 
    if issubclass(obj, I3Service):
                                                      created with a context and 
        self.context(name] = obj(**kwargs)appended to an internal private list.elif issubclass(obj, I3Module):
        self. modules.append(obj(self.context, **kwargs))
    elif callable(obj):
        # support only function objects for now
        print(kwargs)
        self. __ modules.append(obj(self.context, **kwargs))
    else:
         raise TypeError(": %s" % name)
```
def execute(self):

```
for module in self. modules:
    if hasattr(module, 'Configure'):
        module.Configure()
while True:
    frame = self. modules [0].GenerateFrame()if not frame:
        break
    for module in self. modules:
        if callable(module):
            if not module(frame):
                continue
        elif frame.frame type = 'G':if not module.Geometry(frame):
                continue
        elif frame.frame_type == 'C':if not module.Calibration(frame):
                continue
        elif frame.frame type == 'D':if not module.DetectorStatus(frame):
                continue
        elif frame.frame type == 'Q':
            if not module.DAQ(frame):
                continue
        elif frame.frame type = 'P':
            if not module. Physics (frame):
                continue
        else:
            if not module.Default(frame):
                continue
```
First call the configure method of each module. The order shouldn't matter.

In an infinite loop, grab the first frame from the "Driving Module" The driving module returns **None** when it's done.

Depending on the "frame type" call the corresponding stop, in the order they were added to the tray.

If any 'Stop' returns False go to the next frame

If it's a user-defined frame (e.g. 'M','S','W', etc...) just call the Default method.

class I3Module(object): Base class for IceTray modules. def \_\_ init (self, context):  $self.context = context$ def Configure(self): pass def GenerateFrame(self): This is only called if it's first in the list. It's the job of the 'Driving Module' to create frames. raise NotImplementedError def Geometry(self, frame): return True def Calibration(self, frame): return True def DetectorStatus(self, frame): return True def DAQ(self, frame): return True def Physics(self, frame): return True def Default(self, frame): return True

Classes that inherit from I3Module can choose to implement any 'Stop' they want.

On construction (by I3Tray) modules will receive and have access to the context.

Configure is called just before execution in I3Tray.Execute.

Return True if you want the next module to be able to process the frame as well.

```
class I3Source(I3Module):
    def _init_(self, context, n_frames, frame_type):
        super(I3Source, self). init (context)
        self.n_f rames = n_f rames
        self. frame type = frame typeself.n frames served = 0def GenerateFrame(self):
        if self.n frames served < self.n frames:
            self.n frames served += 1return I3Frame(self.frame type)
class Dump:
    def _init_(self, context):
        self.context = contextself. frame counter = <math>0</math>def call (self, frame):
        self.frame_counter += 1
        print("Frame Counter = %d" % self.frame_counter)
        print(frame)
```

```
class I3Writer:
   def init (self, context, filename):
       self.context = contextself.filename = filenamedef _call_(self, frame):
       with open(self.filename, 'w') as f:
           pickle.dump({'type' : frame.frame type,
                        'state' : frame.state},
                        fif __name__ == '__main__':tray = I3Tray()tray.Add(I3Source,'source', n_frames=100, frame_type='0')
   tray.Add(Dump, 'dump')
   tray.Add(I3Writer, 'writer', filename='output.pkl')
   tray.Execute()
```
# IceTray : I3FrameObjects

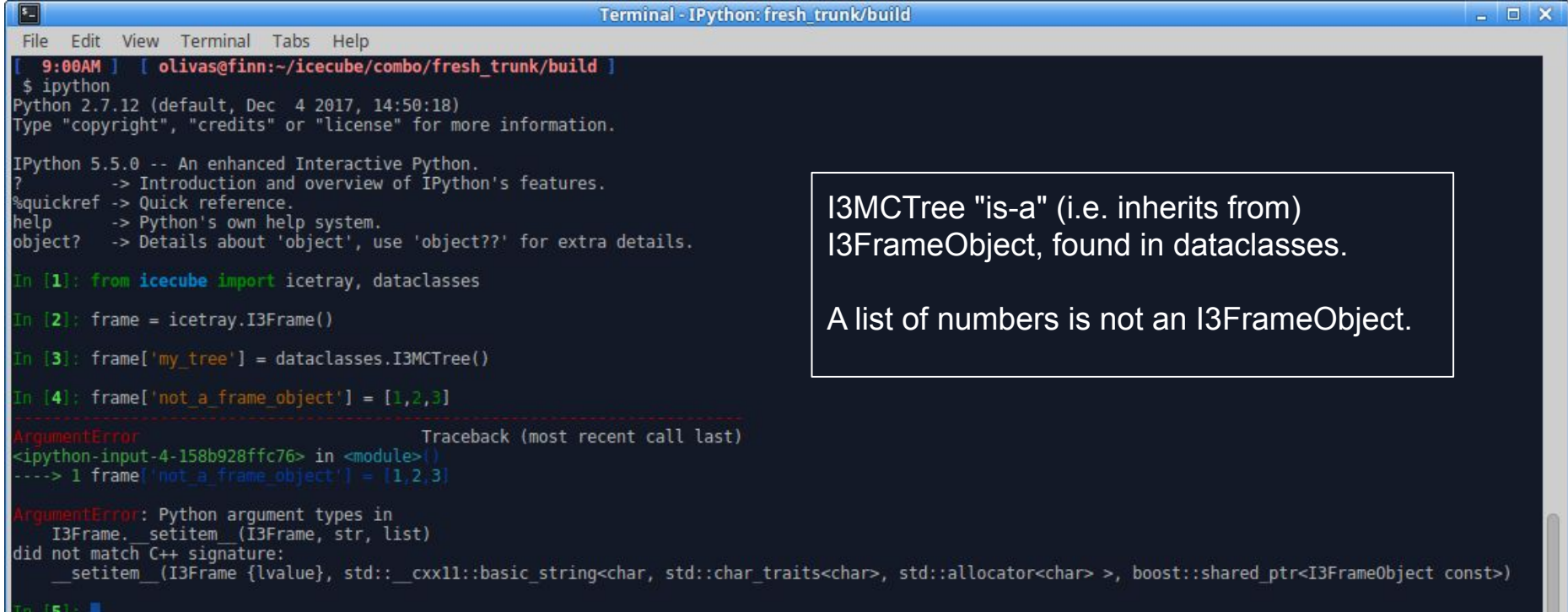

# IceTray : I3FrameObjects

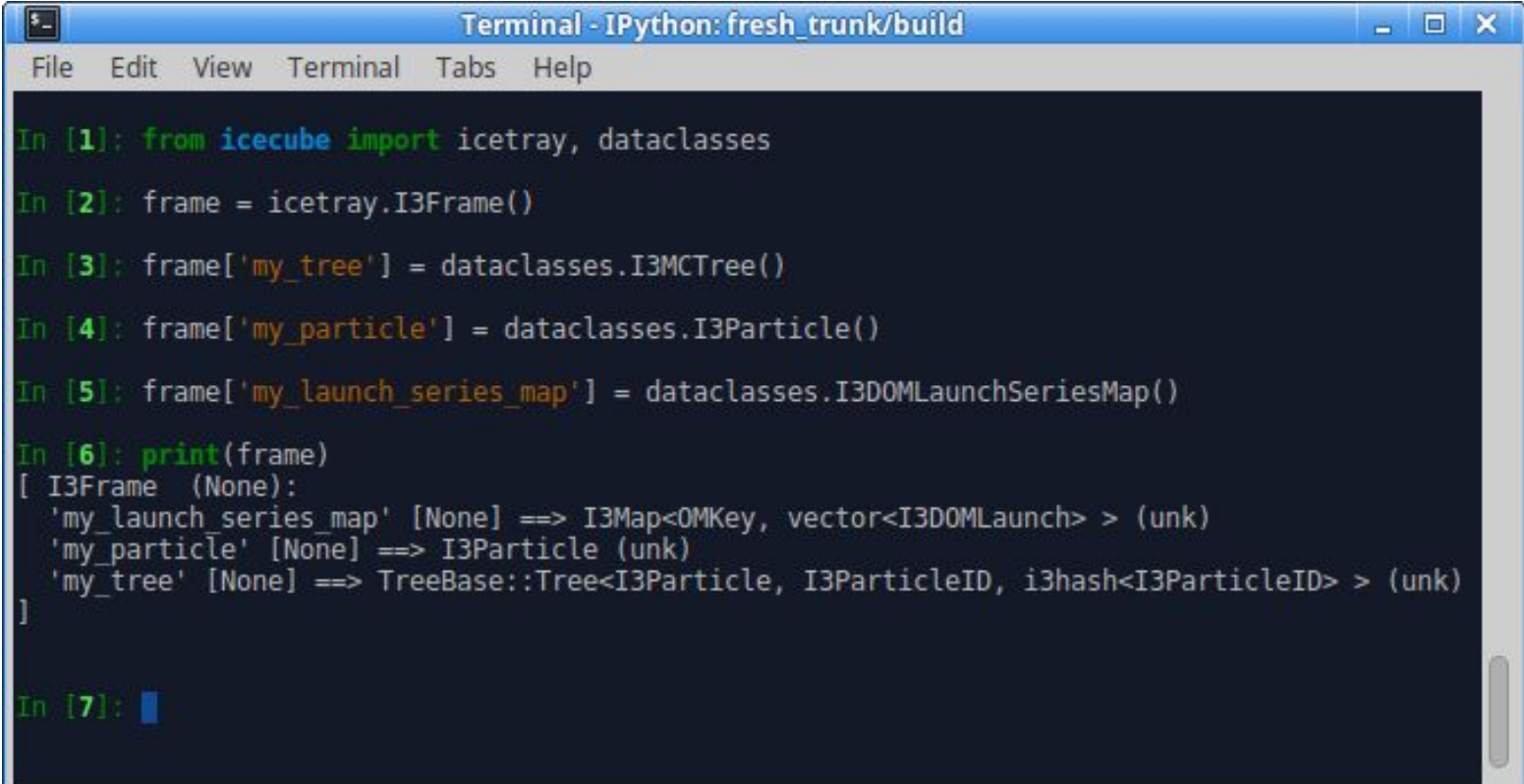

# IceTray : Creating Typed Frames

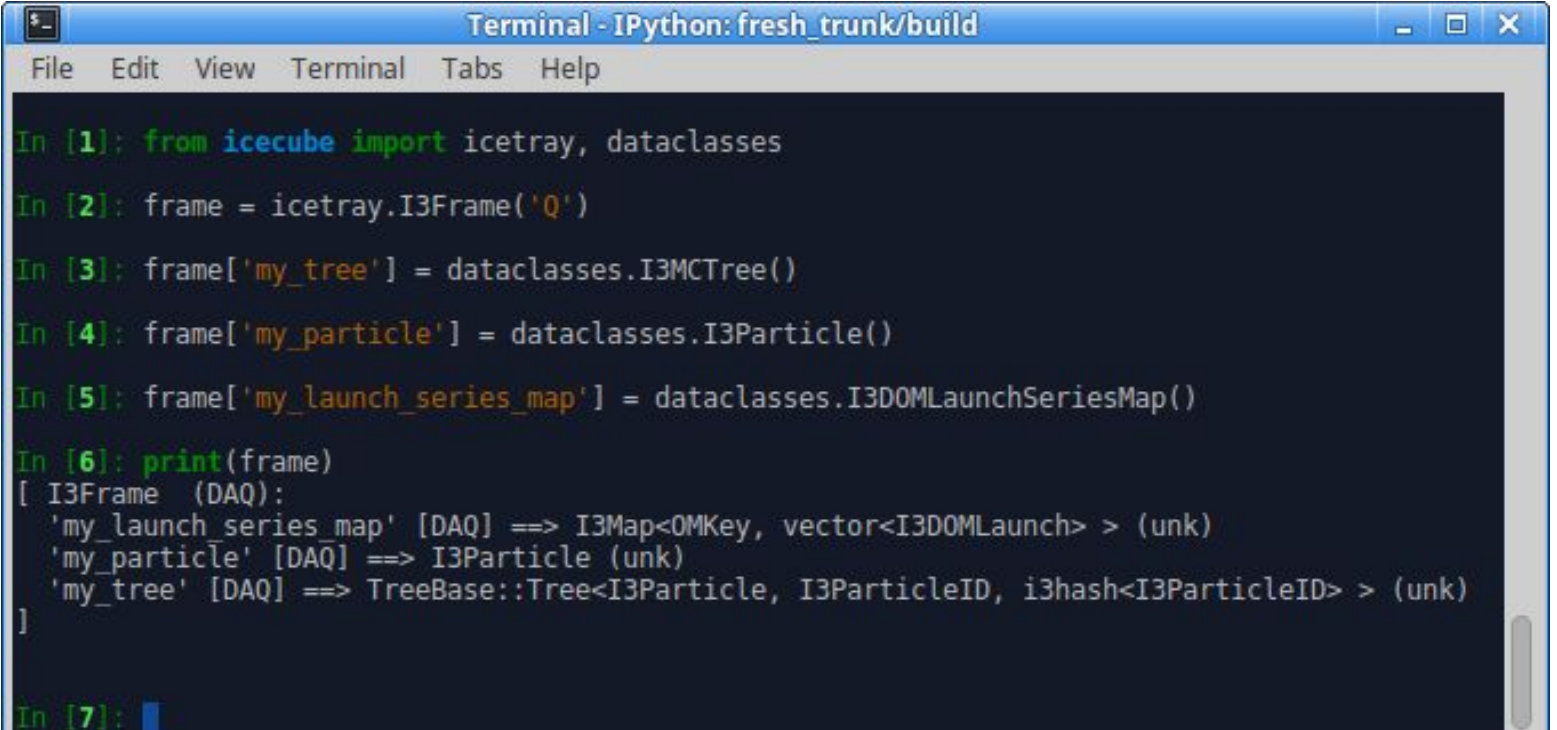

# IceTray : The Frame-Stream-Stop Model

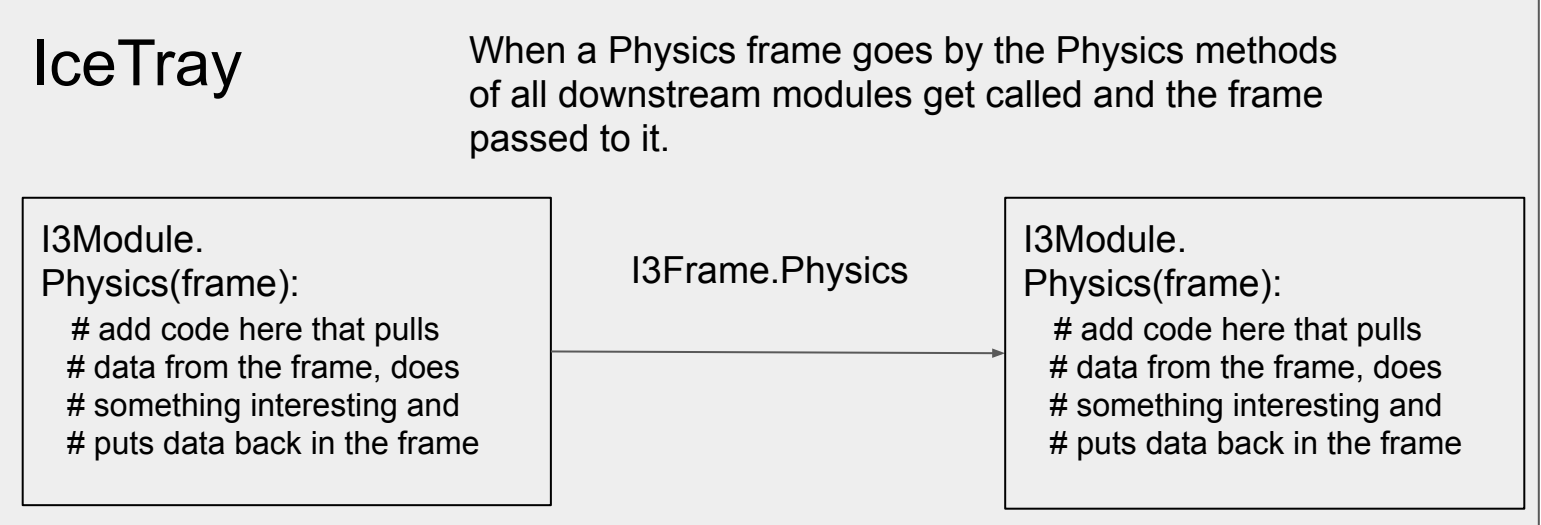

Frame Hierarchy - Generally expected in this order: **GCDQP** Frame Mixing - Example: All objects from G, C, D, Q are accessible from P-frames. Frame Packets - **QPPPPP** P-frames following Q-frame "belong" to the Q-frame. I3PacketModule - Allows you to process a vector of frames (i.e. "packet").

```
IceTray : Frame Splitting
    Original IceTray Stream (pre-Q-frames)
        G)
         C
         D
             PPPPPPPPPPP...
    Introduction of Q (DAQ frames)
        Driven by SLOP Trigger (Slow Monpole)
        Slow Monopoles can take ms to traverse the detector
        G
         C
         D
            Q Q Q Q Q P P P P ...
                               Q Frames would contain Triggered (i.e. DAQ) information.
                               The reconstructions would stay in P frames.
                               What about the many muons now embedded in a single Q/P 
                              frame? Lots of reconstruction modules had already been written 
                              assuming a single particle and work great w/ SMT8.
```

```
IceTray : Frame Splitting
   Original IceTray Stream (pre-Q-frames)
        G)
         C
         D
            PPPPPPPPPPP...
   Introduction of Q (DAQ frames)
       Driven by SLOP (if memory serves)
       Slow Monopoles can take ms to traverse the detector
        G
         C
         D
         Q Q Q Q
             PPPPP PPPPPP PPPPP PPPPPPPPPPPPPP
                                             I3TriggerSplitter splits single P-frames 
                                             depending on the desired trigger.
                             http://software.icecube.wisc.edu/documentation/projects/trigger-splitter/index.html
```
# IceTray : Frame Packets and I3PacketModule

# Introduction of Q (DAQ frames)

Driven by SLOP (if memory serves)

Slow Monopoles can take ms to traverse the detector

 C D Q Q PPPPP PPPPPP

Potentially essential for anyone wanting to deal with InIce/IceTop reconstructions.

G

```
class I3PacketModule : public I3Module
       public:
                I3PacketModule(const I3Context& context,
                    ISFrame::Stream sentinel = ISFrame::DAO):~I3PacketModule();
                void Configure ();
                void Process();
                void FlushOueue():
                void Finish():
                virtual void FramePacket(std::vector<I3FramePtr> &packet);
       protected:
                I3Frame::Stream sentinel:
                std::vector<I3Frame::Stream> packet types;
       private:
                std::vector<I3FramePtr> queue ;
                boost::python::object if;
```
# IceTray : Tray Segments

Segments can contain multiple BModules to help bundle code together.

Let's use a segment:

from icecube import payload parsing tray.Add(payload parsing.I3DOMLaunchExtractor)

Writing a segment:

```
from iceuche import icetray
@icetray.traysegment
def MySegment(tray, name, arg1, If = lambda f: True, ** kwargs):
    # we can use argl or the dict of kwargs
    tray. Add("Dump", If=If)
```
# TriggerSim Segment

### **TriggerSim Segment**

The TriggerSim segment includes the following modules:

- SimpleMajorityTrigger
- ClusterTrigger
- CylinderTrigger
- SlowMonopoleTrigger
- I3GlobalTriggerSim
- I3Pruner
- I3TimeShifter

IceCube triggering system applies four independent triggering algorithms.

It combines the results to generate a global trigger, removes launches outside the readout window, and shifts the time of the objects to make them look like data.

You can re-trigger your data the "standard" way with two lines in your script: from icecube.trigger\_sim import TriggerSim

tray.Add(TriggerSim, gcd file = dataio.I3File(<path\_to\_GCD>) )

All of the above are added conditionally, with the exception of the I3GlobalTriggerSim, which is always included. The trigger modules : SimpleMajorityTrigger, ClusterTrigger, CylinderTrigger, and SlowMonopoleTrigger will only be added if there's a configuration in the GCD file. The I3Pruner and I3TimeShifter can be disabled via segment parameters, but it's not advised. You should really know what you're doing and the purpose they serve before disabling them.

...

### **Parameters**

- tray Standard for seaments.
- name Standard for seaments.
- gcd\_file The GCD (I3File) that contains the trigger configuration. Note the segment figures out from the GCD file which trigger modules need to be loaded and configures them accordingly.
- prune (DEFAULT = True) Whether to remove launches outside the readout windows. Nearly everyone will want to keep this set at True. It makes simulation look more like data.
- time\_shift (DEFAULT = True) Whether to time shift time-like frame objects. Nearly everyone will want to keep this set at True. It makes simulation look more like data.
- time shift args (DEFAULT = dict()) dict that's forwarded to the I3TimeShifter module. See below for more details.
- filter mode (DEFAULT = True) Whether to filter frames that do not trigger.

# IceTray History Lesson

## **From 2008 - Present...**

Why? Because lots of production scripts haven't been updated in more than 11 years.

# IceTray : Pre-2008

\*Still lots of production scripts and segments that haven't been cleaned up in over 11 years.

### import sys

```
from I3Tray import *
```
load('libicetray')

```
load('libdataclasses')
```

```
load('libdataio')
```
# Very non-pythonic.

- Call 'load' explicitly.
- Odd AddModule signature.

```
tray = I3Tray()
```

```
tray.AddModule('I3Reader','reader')(('Filenamelist',sys.argv[1:]))
tray.AddModule('Dump','dumper')
tray.AddModule('TrashCan','can')
```

```
tray.Execute()
```

```
tray.Finish()
```
# IceTray : Pre-2012

import sys

from I3Tray import \*

Import IceCube projects the python way.

from icecube import icetray, dataclasses, dataio, phys service

 $tray = I3Tray()$ 

Pythonic signature with keyword arguments.

```
tray.AddService('I3GSLRandomServiceFactory,'gsl',Seed=42)
tray.AddModule('I3Reader','reader',Filenamelist=sys.argv[1:])
tray.AddModule('Dump', 'dumper')
tray.AddModule('TrashCan','can')
tray.Execute()
tray.Finish()
```
# IceTray : Post-2013

### **Cleanups**

- Just 'Add'
- Anonymous I3Modules No need to include a name.
- No need to add "TrashCan" Module.
- Need to call "Finish" explicitly.

import sys

from I3Tray import \*

from icecube import icetray, dataclasses, dataio, phys service

```
tray = I3Tray()
```
tray.Add('I3GSLRandomServiceFactory,'gsl',Seed=42) tray.Add('I3Reader',Filenamelist=sys.argv[1:]) tray.Add('Dump')  $tray.Execute()$ 

I3InfiniteSource is a C++ module located in the dataio project.

#!/usr/bin/env python from I3Tray import I3Tray from icecube import dataio  $tray = I3Tray()$ tray.Add("I3InfiniteSource") tray.Add("Dump") tray.Execute(10)

# IceTray : Functions as IceTray Modules

```
#!/usr/bin/env python
from I3Tray import I3Tray
from icecube import icetray, dataio, dataclasses
def generator(frame):
    frame['tree"] = dataclasses.J3MCTree()tray = I3Tray()tray.Add("I3InfiniteSource")
tray.Add(generator, streams = [icetry. 13Frame. DAQ])tray.Add("Dump")
tray.Execute(10)
```
# IceTray : Lambda as 'Modules'

### Very simple filter.

```
#!/usr/bin/env python
from I3Tray import I3Tray
from icecube import icetray, dataio, dataclasses
def generator(frame):
                                                       If function returns True, the 
    frame['tree"] = dataclasses.J3MCTree()frame is passed to the next 
                                                       module.tray = I3Tray()tray.Add("I3InfiniteSource")
tray.Add(generator, streams = [icetray.I3Frame.DAQ])
tray.Add(lambda frame : frame.Has("tree"), streams = [icetray.I3Frame.DAQ])
tray.Add("Dump")
tray.Execute(10)
```
Group several 'modules' and functions together to form something that can plug into IceTray.

```
#!/usr/bin/env python
Tray Segments from I3Tray import I3Tray<br>from icecube import icetray, dataio, dataclasses
```

```
@icetray.traysegment
def GeneratorSegment(tray, name):
    def generator(frame):
        frame['tree"] = dataclasses.J3MCTree()
```

```
tray.Add("I3InfiniteSource")
tray.Add(generator, streams = [icetray.I3Frame.DAQ])
tray.Add(lambda frame : frame.Has("tree"),
         streams = [icetray.I3Frame.DAQ])
```

```
tray = I3Tray()tray.Add(GeneratorSegment)
tray.Add("Dump")
tray.Execute(10)
```
## I3Module : Post-Modern Classic - Pre-2017

class ExampleModule(icetray.I3Module): def \_\_init\_(self, context): icetray.I3Module.\_\_init\_\_(self, context) self.AddOutBox("OutBox") def Configure(self):

pass

## I3Module : Post-Modern Classic - Post-2017

## class ExampleModule(icetray.I3Module): def \_init\_(self, context): icetray.I3Module.\_\_init\_\_(self, context)

### **This is now the simplest IceTray module that works, but does absolutely nothing useful.**

You don't have to implement a Configure method if it doesn't need one.

You don't have to explicitly add an OutBox anymore. The default works just fine for >99% of modules in production.

## I3Module : Post-Modern Classic

Example of a fully-working icetray chain that does absolutely nothing.

The best we can say about this is that it will execute without throwing.

Simplest illustration of most concepts up to this point.

#!/usr/bin/env python from I3Tray import I3Tray from icecube import icetray, dataio, dataclasses

```
@icetray.traysegment
def GeneratorSegment(tray, name):
    def generator(frame):
        frame['tree"] = dataclasses.J3MCTree()
```

```
tray.Add("I3InfiniteSource")
tray.Add(generator, streams = [icetray.I3Frame.DAQ])
tray.Add(lambda frame : frame.Has("tree"),
         streams = [icetray.I3Frame.DAQ])
```

```
class ExampleModule(icetray.I3Module):
    def __init__(self, context):
        icetray.I3Module.__init__(self, context)
```

```
tray = I3Tray()tray.Add(GeneratorSegment)
tray.Add(ExampleModule)
tray.Add("Dump")
tray.Execute(10)
```
# **I3Module: Parameters** Parameters defined with 'AddParameter' become

keyword arguments when added to an I3Tray instance.

```
from icecube import icetray
                                              tray = I3Tray()
                                              tray.Add(ExampleModule, some_param = 32)class ExampleModule(icetray.I3Module):
    def init (self, context):
        icetray. I3Modle. init (self, context)
        self.default param value = 42self.AddParameter("SomeParam", "Docstring...", default param value)
    def Configure(self):
        self.some param = self.GetParameter("SomeParam")
        if self.some param != self.default param value:
            print("User changed SomeParam to %d" % self.some param)
    def DAQ(self, frame):
```

```
print("Running with SomeParam = %d" % self.some param)
```
# IceTray Services: Options

```
class ExampleModule(icetray.I3Module):
    def __init_(self, context):
        icetray.I3Module.__init__(self, context)
        self.AddParameter("RNG", "I3RandomService", None)
                                                 1) As a parameter.
    def Configure(self):
                                                 2) From the context.self.rng = self.GetParameter("RNG")
        if not self.rng:
            self.rng = self.context["I3RandomService"]
            if not self.rng:
                icetray.logging.log_fatal("No RNG found!!!")
    def DAQ(self, frame):
        random_number = self.rng.uniform(math.jpi)frame['RandomNumber"] = dataclasses.J3Double(random_number)self.PushFrame(frame)
```
**IceTray Services** 

Two Options **Parameter Context** 

**No need for service factories anymore**

```
class ExampleModule(icetray.I3Module):
    def __init_(self, context):
        icetray.I3Module.__init__(self, context)
        self.AddParameter("RNG", "I3RandomService", None)
    def Configure(self):
        self.rng = self.GetParameter("RNG")
```

```
if not self.rng:
    self.rng = self.context["I3RandomService"]
    if not self.rng:
        icetray.logging.log_fatal("No RNG found!!!")
```

```
def DAQ(self, frame):
    random_number = self.rng.uniform(math.pl)frame['RandomNumber"] = dataclasses.J3Double(random_number)self.PushFrame(frame)
```

```
tray = I3Tray()tray.context['I3RandomService'] = phys_services.I3GSLRandomService(42)
tray.Add(GeneratorSegment)
tray.Add(ExampleModule)
tray.Add('Dump')
tray.Execute(10)
```
**NOTE 1**: You still might see "service factories" in production scripts.

Old, complicated way to install a service in a context.

**IceTray Services** 

Two Options **Parameter Context** 

**No need for service factories anymore**

```
class ExampleModule(icetray.I3Module):
    def __init_(self, context):
        icetray.I3Module.__init__(self, context)
        self.AddParameter("RNG", "I3RandomService", None)
    def Configure(self):
```

```
self.rng = self.GetParameter("RNG")
if not self.rng:
    self.rng = self.context["I3RandomService"]
    if not self.rng:
        icetray.logging.log_fatal("No RNG found!!!")
```

```
def DAQ(self, frame):
    random_number = self.rng.uniform(math.pl)frame['RandomNumber"] = dataclasses.J3Double(random_number)
```
self.PushFrame(frame)

```
tray = I3Tray()tray.context['I3RandomService'] = phys_services.I3GSLRandomService(42)
tray.Add(GeneratorSegment)
tray.Add(ExampleModule)
tray.Add('Dump')
```
**NOTE 2**: When writing post-modern classic I3Modules, DO NOT forget to "push the frame." Failure to push the frame effectively filters it from the stream.

```
tray.Execute(10)
```
# **Services**

Two Options 1) Parameter 2) Context

Generate 10 frames.

Tack on an I3Writer to generate an I3File.

```
class ExampleModule(icetray.I3Module):
    def __init_(self, context):
        icetray.I3Module.__init__(self, context)
        self.AddParameter("RNG", "I3RandomService", None)
```

```
def Configure(self):
    self.rng = self.GetParameter("RNG")
   if not self.rng:
        self.rng = self.context["I3RandomService"]
        if not self.rng:
            icetray.logging.log_fatal("No RNG found!!!")
```

```
def DAQ(self, frame):
    random_number = self.rng.uniform(math, pi)frame['RandomNumber"] = dataclasses.J3Double(random_number)self.PushFrame(frame)
```

```
tray = I3Tray()tray.context["I3RandomService"] = phys_services.I3GSLRandomService(42)
tray.Add(GeneratorSegment)
tray.Add(ExampleModule)
trav.Add("Dump")
tray.Add("I3Writer", filename = "bootcamp_example.i3.bz2")
tray.Execute(10)
```
## dataio-pyshovel Example

### \$ dataio-pyshovel bootcamp\_example.i3.bz2

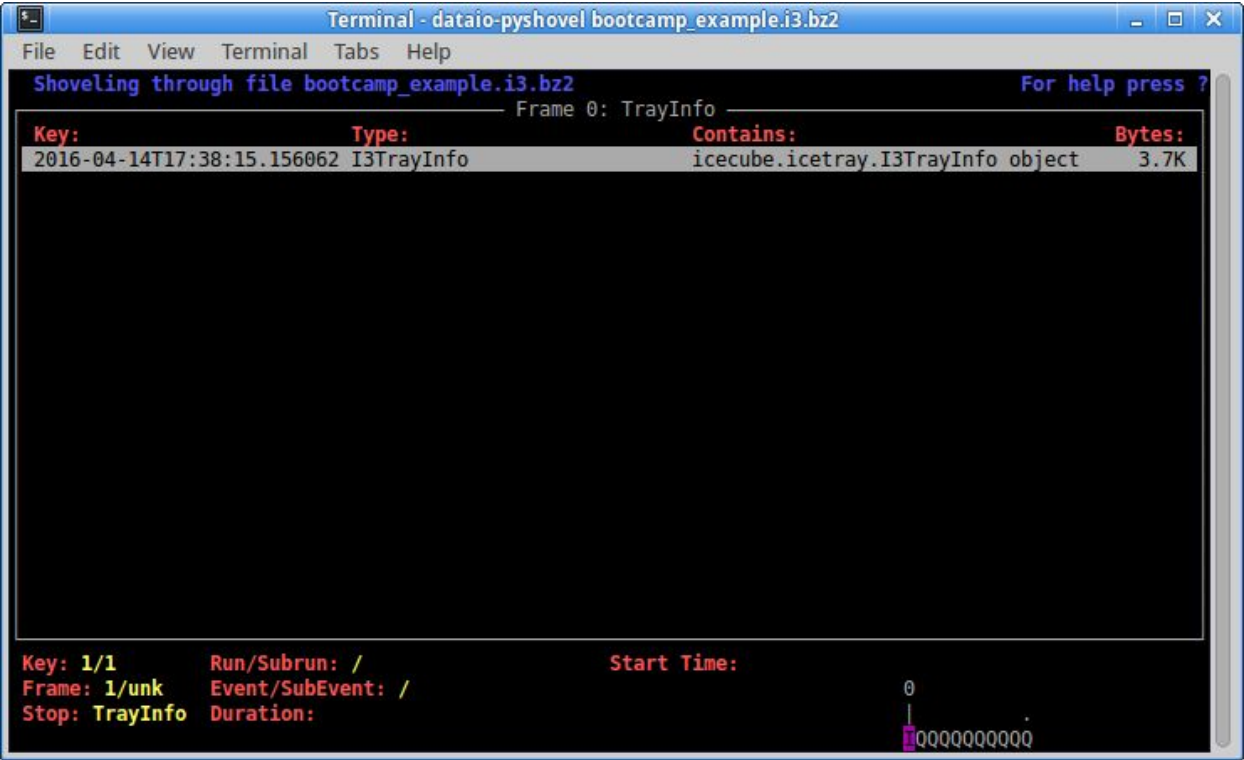

# **Exercises**

### **/home/olivas/bootcamp.py**

Add an I3Particle neutrino primary to the tree.

Add an I3Particle muon as a secondary.

Randomize the muon energy.

Change the filter to only pass frames with muon energy above 300 GeV

Implement a DAQ for ExampleModule method that prints the tree.

#!/usr/bin/env python from I3Tray import I3Tray from icecube import icetray, dataio, dataclasses

```
@icetray.traysegment
def GeneratorSegment(tray, name):
    def generator(frame):
        frame['tree"] = dataclasses.J3MCTree()
```

```
tray.Add("I3InfiniteSource")
tray.Add(generator, streams = [icetray.I3Frame.DAQ])
tray.Add(lambda frame : frame.Has("tree"),
         streams = [icetray.I3Frame.DAQ])
```

```
class ExampleModule(icetray.I3Module):
    def __init__(self, context):
        icetray.I3Module.__init__(self, context)
```
 $tray = I3Tray()$ tray.Add(GeneratorSegment) tray.Add(ExampleModule) tray.Add("Dump") tray.Execute(10)